## МИНОБРНАУКИ РОССИИ

Федеральное государственное бюджетное образовательное учреждение высшего образования «Волгоградский государственный социально-педагогический университет» Институт художественного образования

Кафедра физики, методики преподавания физики и математики, ИКТ

# «УТВЕРЖДАЮ» Проректор по учебной работе • Ю. А. Жадаев 2016т

# Информационные технологий в профессиональной деятельности

Программа учебной дисциплины

Направление 44.03.01 «Педагогическое образование» Профиль «Музыкальное образование»

заочная форма обучения

Волгоград 2016

Обсуждена на заседании кафедры физики, методики преподавания физики и математики, ИКТ

 $\mathcal{O}6$  2016 г., протокол №  $\frac{3}{2}$  $\underline{F}$ . K Cunnobenon  $\underline{F}$  2016 r. Заведующий кафедрой **CHOATHCL** 

Рассмотрена и одобрена на заседании учёного совета института художественного образования« 4» ию пр 2016 г., протокол № 12

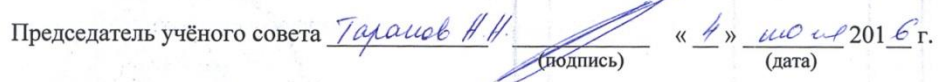

Утверждена на заседании учёного совета ФГБОУ ВО «ВГСПУ» « $19 \times 19$  пав устаса 2016 г., протокол № 1

#### Отметки о внесении изменений в программу:

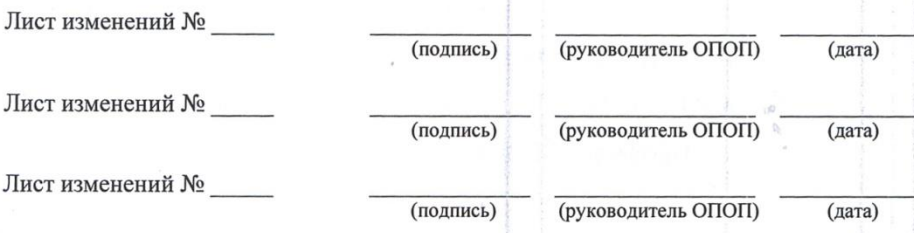

#### Разработчики:

Терещенко Анна Владимировна, доцент кафедры физики, методики преподавания физики и математики, ИКТ ФГБОУ ВО "ВГСПУ",

Смыковская Татьяна Константиновна, профессор кафедры физики, методики преподавания физики и математики, ИКТ ФГБОУ ВО "ВГСПУ".

Программа дисциплины «Информационные технологии в профессиональной деятельности» соответствует требованиям ФГОС ВО по направлению подготовки 44.03.01 «Педагогическое образование» (утверждён приказом Министерства образования и науки Российской Федерации от 4 декабря 2015 г. № 1426) и базовому учебному плану по направлению подготовки 44.03.01 «Педагогическое образование» (профиль «Музыкальное образование»), утверждённому Учёным советом ФГБОУ ВПО «ВГСПУ» (от 25 января 2016 г., протокол № 8).

## **1. Цель освоения дисциплины**

Сформировать опыт использования информационных технологий в профессиональной деятельности.

## **2. Место дисциплины в структуре ОПОП**

Дисциплина «Информационные технологии в профессиональной деятельности» относится к вариативной части блока дисциплин.

Профильной для данной дисциплины является педагогическая профессиональная деятельность.

Для освоения дисциплины «Информационные технологии в профессиональной деятельности» обучающиеся используют знания, умения, способы деятельности и установки, сформированные в ходе изучения дисциплин «Педагогика», «Интернет и мультимедиатехнологии в культурно-просветительской деятельности», «Информационные технологии в музыке».

Освоение данной дисциплины является необходимой основой для последующего изучения дисциплин «Педагогика», «Теория и технология музыкального образования», «Музыкально-теоретическая подготовка 1», прохождения практик «Педагогическая практика (воспитательная)», «Практика по получению профессиональных умений и опыта профессиональной деятельности».

## **3. Планируемые результаты обучения**

В результате освоения дисциплины выпускник должен обладать следующими компетенциями:

– способностью использовать возможности образовательной среды для достижения личностных, метапредметных и предметных результатов обучения и обеспечения качества учебно-воспитательного процесса средствами преподаваемого учебного предмета (ПК-4);

– способностью осуществлять педагогическое сопровождение социализации и профессионального самоопределения обучающихся (ПК-5).

## **В результате изучения дисциплины обучающийся должен:**

## *знать*

– принципы, технологии и инструменты обработки графической информации;

– принципы, технологии и инструменты обработки аудио и видео информации;

– принципы, технологии и инструменты представления разных типов информации на интерактивной доске;

## *уметь*

– обрабатывать цифровые фотографии;

– редактировать звуковые дорожки, проводить монтаж видеоматериалов, сжатие видеоизображений;

– создавать урок для интерактивной доски с опорой на готовые электронные образовательные ресурсы;

## *владеть*

– инструментальной основой информационных технологий обработки графической информации;

- инструментальной основой информационных технологий обработки аудио и видео информации;

- опытом информационной деятельности при подготовке и проведении презентаций.

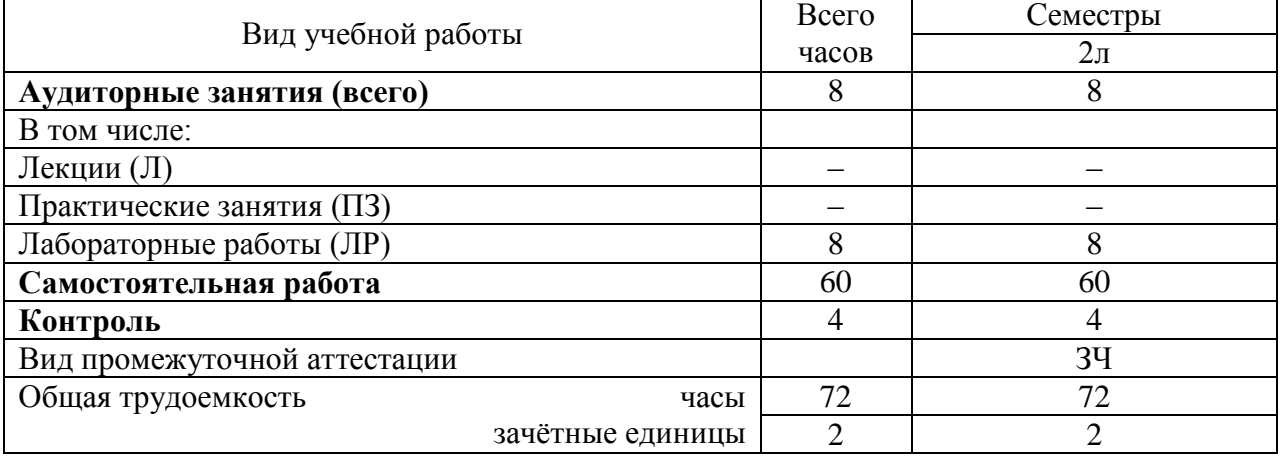

## 4. Объём дисциплины и виды учебной работы

## 5. Содержание дисциплины

## 5.1. Содержание разделов дисциплины

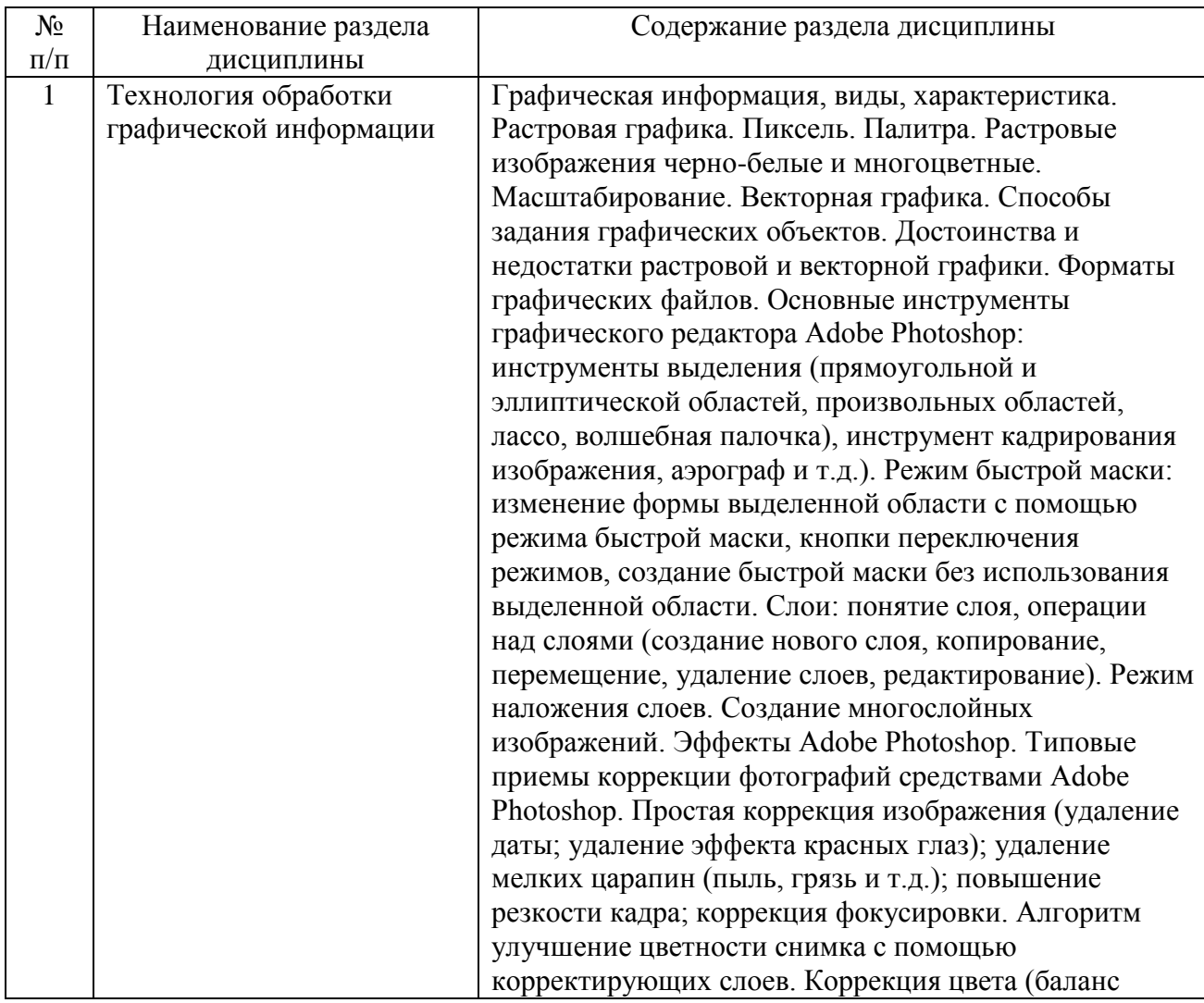

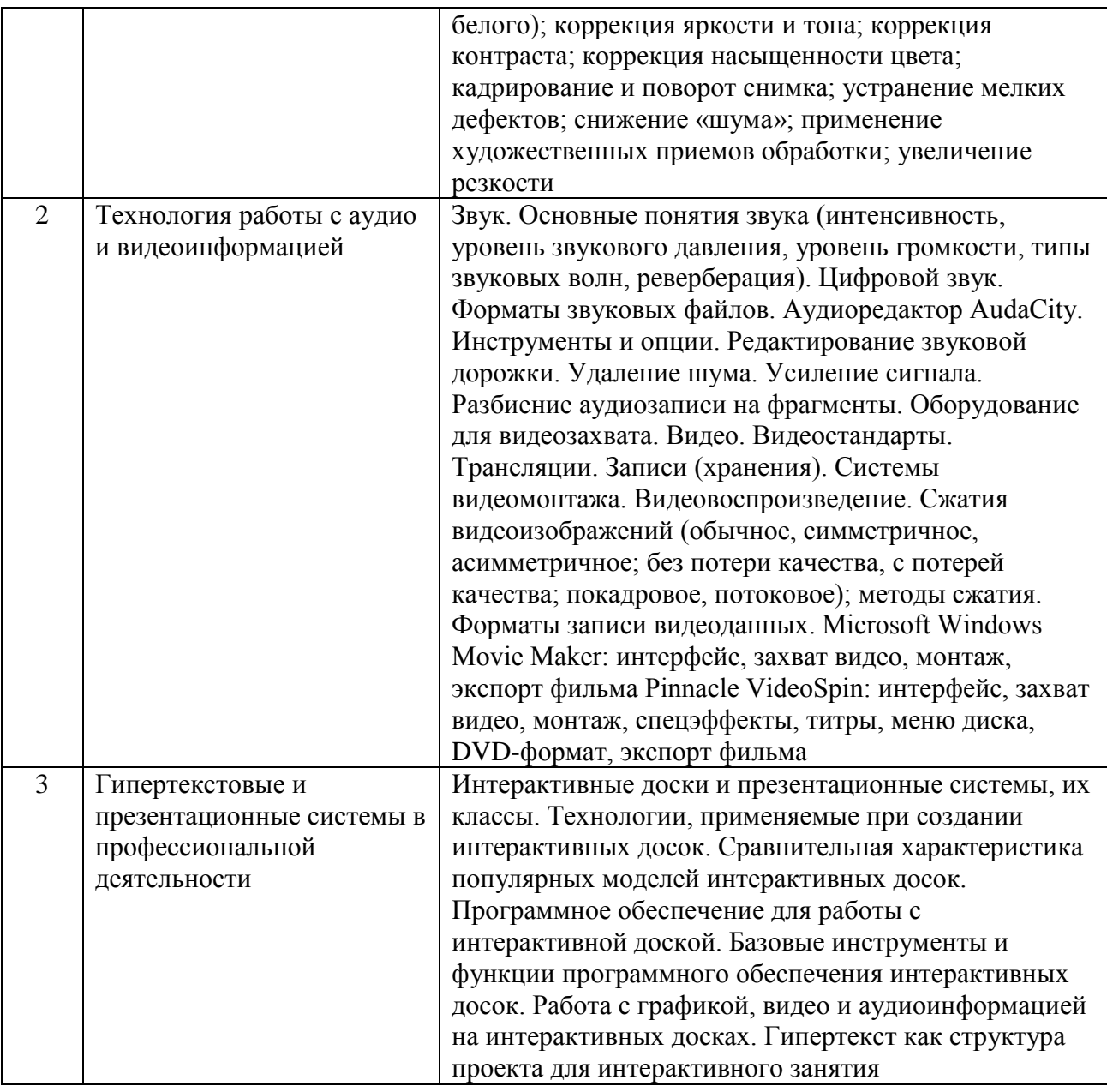

## **5.2. Количество часов и виды учебных занятий по разделам дисциплины**

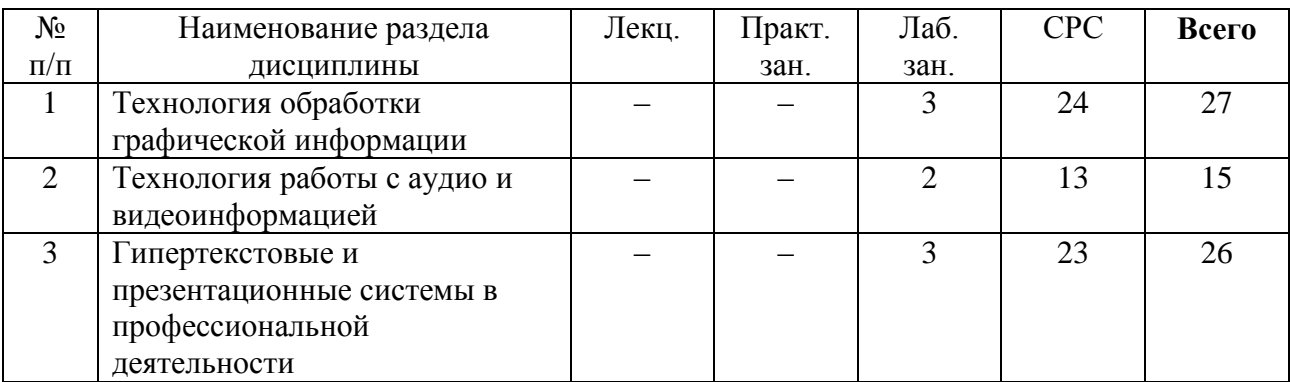

## **6. Перечень основной и дополнительной учебной литературы 6.1. Основная литература**

1. Широких А.А. Информационные технологии в профессиональной деятельности [Электронный ресурс]: учебное пособие. Направление подготовки 050100.68 – «Педагогическое образование»/ Широких А.А. – Электрон. текстовые данные. – Пермь: Пермский государственный гуманитарно-педагогический университет, 2014. – 62 c. – Режим доступа: http://www.iprbookshop.ru/32042. – ЭБС «IPRbooks», по паролю..

2. Дьяконов В.П. Новые информационные технологии [Электронный ресурс]: учебное пособие/ Дьяконов В.П.— Электрон. текстовые данные.— М.: СОЛОН-ПРЕСС, 2008.— 640 c.— Режим доступа: http://www.iprbookshop.ru/8663.— ЭБС «IPRbooks».

## **6.2. Дополнительная литература**

1. Фатеев А.М. Информационные технологии в педагогике и образовании [Электронный ресурс]: учебное пособие для студентов-бакалавров по направлениям 050100 — «Педагогическое образование» и 050400 — «Психолого-педагогическое образование»/ Фатеев А.М.— Электрон. текстовые данные.— М.: Московский городской педагогический университет, 2012.— 200 c.— Режим доступа: http://www.iprbookshop.ru/26491.— ЭБС «IPRbooks», по паролю.

2. Бондарева Г.А. Мультимедиа технологии [Электронный ресурс]: учебное пособие для студентов / Бондарева Г.А.— Электрон. текстовые данные.— Саратов: Вузовское образование, 2017.— 158 c.— Режим доступа: http://www.iprbookshop.ru/56283.— ЭБС «IPRbooks».

3. Молочков В.П. Основы цифровой фотографии [Электронный ресурс]/ Молочков В.П.— Электрон. текстовые данные.— М.: Интернет-Университет Информационных Технологий (ИНТУИТ), 2016.— 187 c.— Режим доступа: http://www.iprbookshop.ru/39558.— ЭБС «IPRbooks».

4. Азевич А.И. Информационные технологии обучения. Теория. Практика. Методика [Электронный ресурс]: учебное пособие по курсам «Использование современных информационных и коммуникационных технологий в учебном процессе» и «Аудиовизуальные технологии обучения» для студентов, обучающихся по специальностям «Логопедия», «Олигофренопедагогика», «Сурдопедагогик/ Азевич А.И.— Электрон. текстовые данные.— М.: Московский городской педагогический университет, 2010.— 216 c.— Режим доступа: http://www.iprbookshop.ru/26492.— ЭБС «IPRbooks».

5. Светлаков Ю.Я. Съёмочное мастерство [Электронный ресурс]: учебнометодический комплекс по направлению подготовки 51.03.02 (071500) «Народная художественная культура», профиль «Руководство студией кино-, фото- и видеотворчества», квалификация (степень) выпускника «бакалавр»/ Светлаков Ю.Я.— Электрон. текстовые данные.— Кемерово: Кемеровский государственный институт культуры, 2014.— 76 c.— Режим доступа: http://www.iprbookshop.ru/55261.— ЭБС «IPRbooks».

## **7. Ресурсы Интернета**

Перечень ресурсов Интернета, необходимых для освоения дисциплины:

1. Единая коллекция электронных образовательных ресурсов. - URL: http://schoolcollection.edu.ru/.

2. Http://www.iteach.ru/.

3. Образовательный портал Волгоградского государственного социальнопедагогического университета. URL: http://edu.vspu.ru.

## **8. Информационные технологии и программное обеспечение**

Перечень информационных технологий, используемых при осуществлении образовательного процесса по дисциплине, включая перечень программного обеспечения и информационных справочных систем (при необходимости):

- 1. Офисный пакет Open Office.
- 2. Программное обеспечение для коммуникации.
- 3. Audacity.
- 4. Movie Maker.
- 5. Pinnacle VideoSpin.

#### **9. Материально-техническая база**

Для проведения учебных занятий по дисциплине «Информационные технологии в профессиональной деятельности» необходимо следующее материально-техническое обеспечение:

1. Компьютерные классы - ауд. 1301, 1505, 1507, 2333.

## **10. Методические указания для обучающихся по освоению дисциплины**

Дисциплина «Информационные технологии в профессиональной деятельности» относится к вариативной части блока дисциплин. Программой дисциплины предусмотрено проведение лабораторных работ. Промежуточная аттестация проводится в форме зачета.

Лабораторная работа представляет собой особый вид индивидуальных практических занятий обучающихся, в ходе которых используются теоретические знания на практике, применяются специальные технические средства, различные инструменты и оборудование. Такие работы призваны углубить профессиональные знания обучающихся, сформировать умения и навыки практической работы в соответствующей отрасли наук. В процессе лабораторной работы обучающийся изучает практическую реализацию тех или иных процессов, сопоставляет полученные результаты с положениями теории, осуществляет интерпретацию результатов работы, оценивает возможность применения полученных знаний на практике.

При подготовке к лабораторным работам следует внимательно ознакомиться с теоретическим материалом по изучаемым темам. Необходимым условием допуска к лабораторным работам, предполагающим использованием специального оборудования и материалов, является освоение правил безопасного поведения при проведении соответствующих работ. В ходе самой работы необходимо строго придерживаться плана работы, предложенного преподавателем, фиксировать промежуточные результаты работы для отчета по лабораторной работе.

Контроль за качеством обучения и ходом освоения дисциплины осуществляется на основе рейтинговой системы текущего контроля успеваемости и промежуточной аттестации студентов. Рейтинговая система предполагает 100-балльную оценку успеваемости студента по учебной дисциплине в течение семестра, 60 из которых отводится на текущий контроль, а 40 – на промежуточную аттестацию по дисциплине. Критериальная база рейтинговой оценки, типовые контрольные задания, а также методические материалы по их применению описаны в фонде оценочных средств по дисциплине, являющемся приложением к данной программе.

## **11. Учебно-методическое обеспечение самостоятельной работы**

Самостоятельная работа обучающихся является неотъемлемой частью процесса обучения в вузе. Правильная организация самостоятельной работы позволяет обучающимся развивать умения и навыки в усвоении и систематизации приобретаемых знаний, обеспечивает высокий уровень успеваемости в период обучения, способствует

формированию навыков совершенствования профессионального мастерства.

Самостоятельная работа обучающхся во внеаудиторное время включает в себя подготовку к аудиторным занятиям, а также изучение отдельных тем, расширяющих и углубляющих представления обучающихся по разделам изучаемой дисциплины. Такая работа может предполагать проработку теоретического материала, работу с научной литературой, выполнение практических заданий, подготовку ко всем видам контрольных испытаний, выполнение творческих работ.

Учебно-методическое обеспечение для самостоятельной работы обучающихся по дисциплине представлено в рабочей программе и включает в себя:

– рекомендуемую основную и дополнительную литературу;

– информационно-справочные и образовательные ресурсы Интернета;

– оценочные средства для проведения текущего контроля и промежуточной аттестации по дисциплине.

Конкретные рекомендации по планированию и проведению самостоятельной работы по дисциплине «Информационные технологии в профессиональной деятельности» представлены в методических указаниях для обучающихся, а также в методических материалах фондов оценочных средств.

## **12. Фонд оценочных средств**

Фонд оценочных средств, включающий перечень компетенций с указанием этапов их формирования, описание показателей и критериев оценивания компетенций на различных этапах их формирования, описание шкал оценивания, типовые контрольные задания и методические материалы является приложением к программе учебной дисциплины.